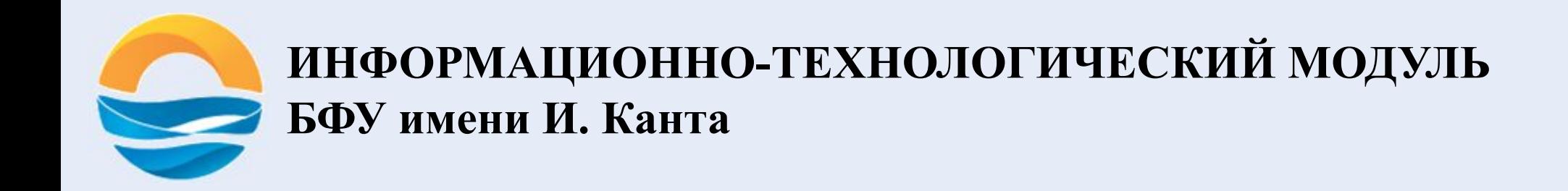

## **СЛОЖНЫЕ ТЕГИ. ТАБЛИЦА**

## **СЛОЖНЫЕ ТЕГИ**

Тройка элементов  $\langle d \rangle$ ,  $\langle dt \rangle$ ,  $\langle dd \rangle$ , предназначенные для создания списка определений.

#### <dl>

<dt>Термин 1</dt> <dd>Определение термина 1</dd> <dt>Термин 2</dt> <dd>Определение термина 2</dd>  $<$  dl>

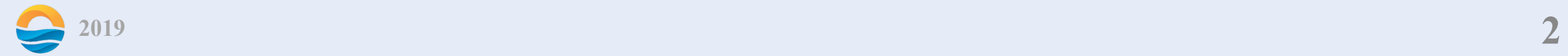

Внешний тег <ul> или <ol> устанавливает тип списка маркированный или нумерованный соответственно. Тег <li> определяет отдельный элемент списка.

#### <ul> <li>элемент списка</li>  $$|u|$$

<ol> <li>элемент списка</li>  $<$ /ol $>$ 

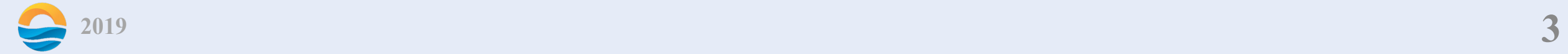

reversed нумерация в списке становится по убыванию (3,2,1). start="n" задаёт число, с которого будет начинаться нумерованный список. type устанавливает вид маркера списка.

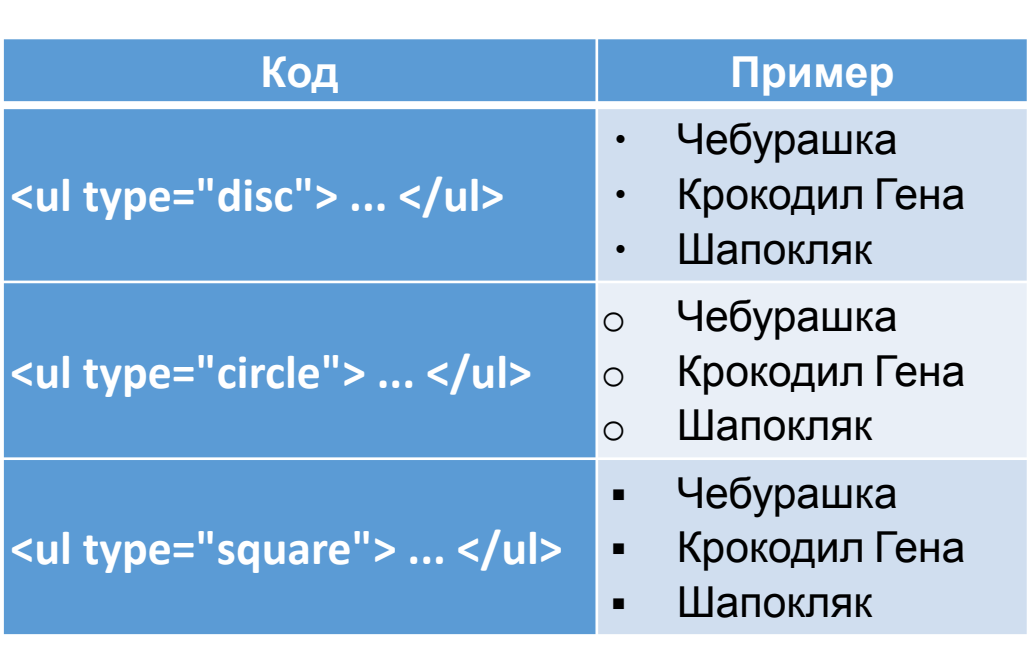

### Маркированный список

#### **Код Пример <ol type="A"> ... </ol>** A. Чебурашка B. Крокодил Гена C. Шапокляк **<ol type="a"> ... </ol>** a. Чебурашка b. Крокодил Гена c. Шапокляк **<ol type="I"> ... </ol>** I. Чебурашка II. Крокодил Гена III. Шапокляк **<ol type="i"> ... </ol>** i. Чебурашка ii. Крокодил Гена iii. Шапокляк

Пронумерованный список

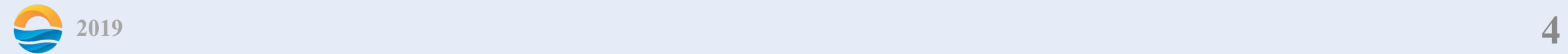

#### Тег <audio>, <video> — добавляют, воспроизводят и управляют настройками аудио и видеоролика на веб-странице.

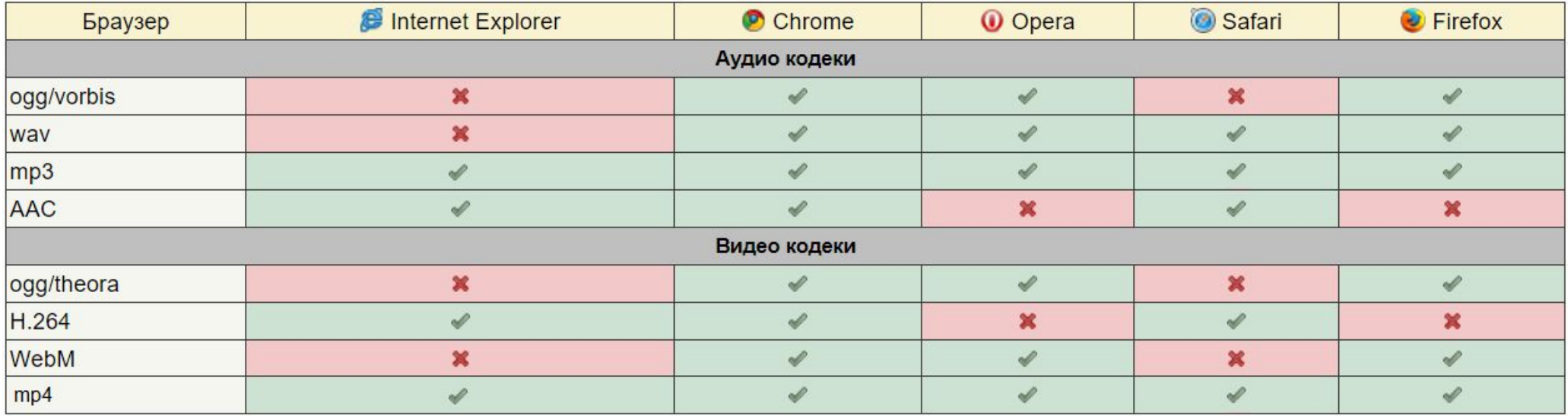

**<audio>** <source src="url"> </audio>

<video> <source src="url"> </video>

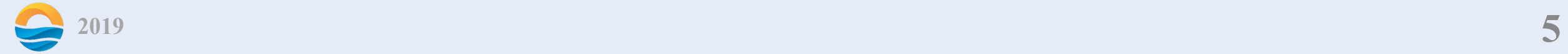

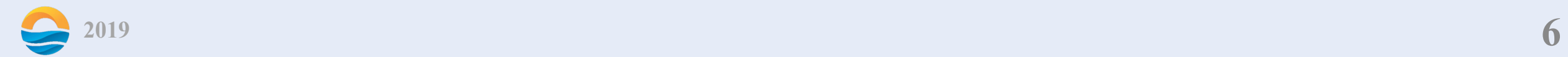

height="n" – задает высоту области для воспроизведения видеоролика. width="n" – задает ширину области для воспроизведения видеоролика. poster="url" – указывает адрес картинки, которая будет отображаться, пока видео не доступно или не воспроизводится.

Исключительно для видеофайла:

preload – используется для загрузки файла вместе с загрузкой веб-страницы.

controls – добавляет панель управления.

autoplay – медиа-ссылка начинает играть сразу после загрузки страницы.

loop – повторяет воспроизведение звука с начала после его завершения.

Общие атрибуты:

## **ТАБЛИЦА**

<table> – служит контейнером для элементов, определяющих содержимое таблицы.

Любая таблица состоит из строк и ячеек, которые задаются с помощью тегов  $\langle tr \rangle$  и  $\langle td \rangle$ .

Внутри <table> используют следующие элементы: <caption>, <tbody>, <td>, <tfoot>, <th>, <thead> и <tr>.

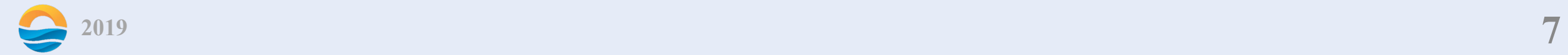

 $\alpha$  <caption>текст</caption> предназначен для создания заголовка к таблице и может размещаться только внутри контейнера <table>, причем сразу после открывающего тега.

<thead>…</thead>, <tbody>…</tbody>, <tfoot>…</tfoot> предназначены для хранения одной или нескольких строк таблицы. Допускается применять несколько тегов <tbody> внутри контейнера <table>.

Тег <tr>…</tr> служит контейнером для создания строки таблицы.

Тег <th>…</th> предназначен для создания одной ячейки таблицы, которая обозначается как заголовочная. Текст в такой ячейке отображается браузером обычно жирным шрифтом и выравнивается по центру.

Тег <td>…</td> предназначен для создания одной ячейки таблицы.

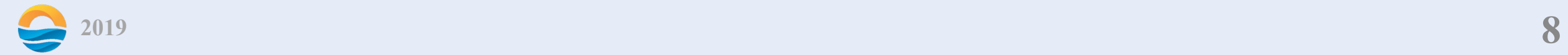

<table>

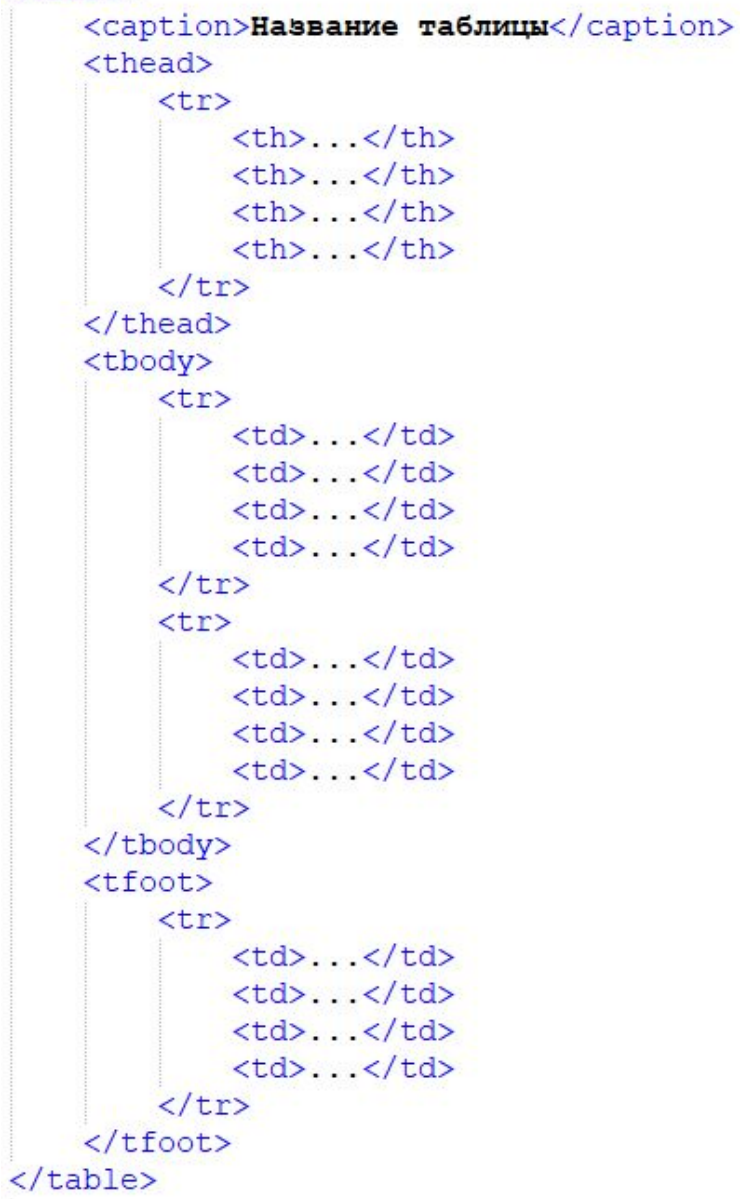

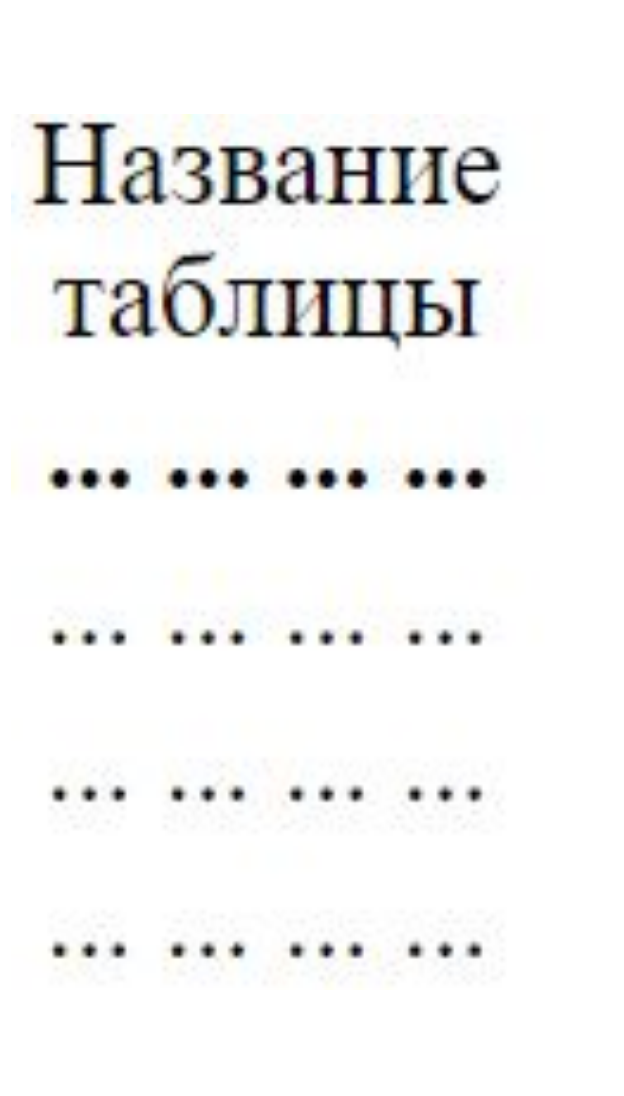

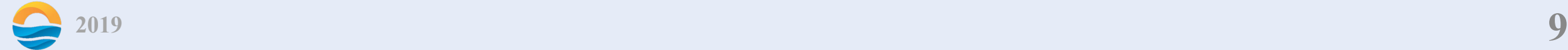

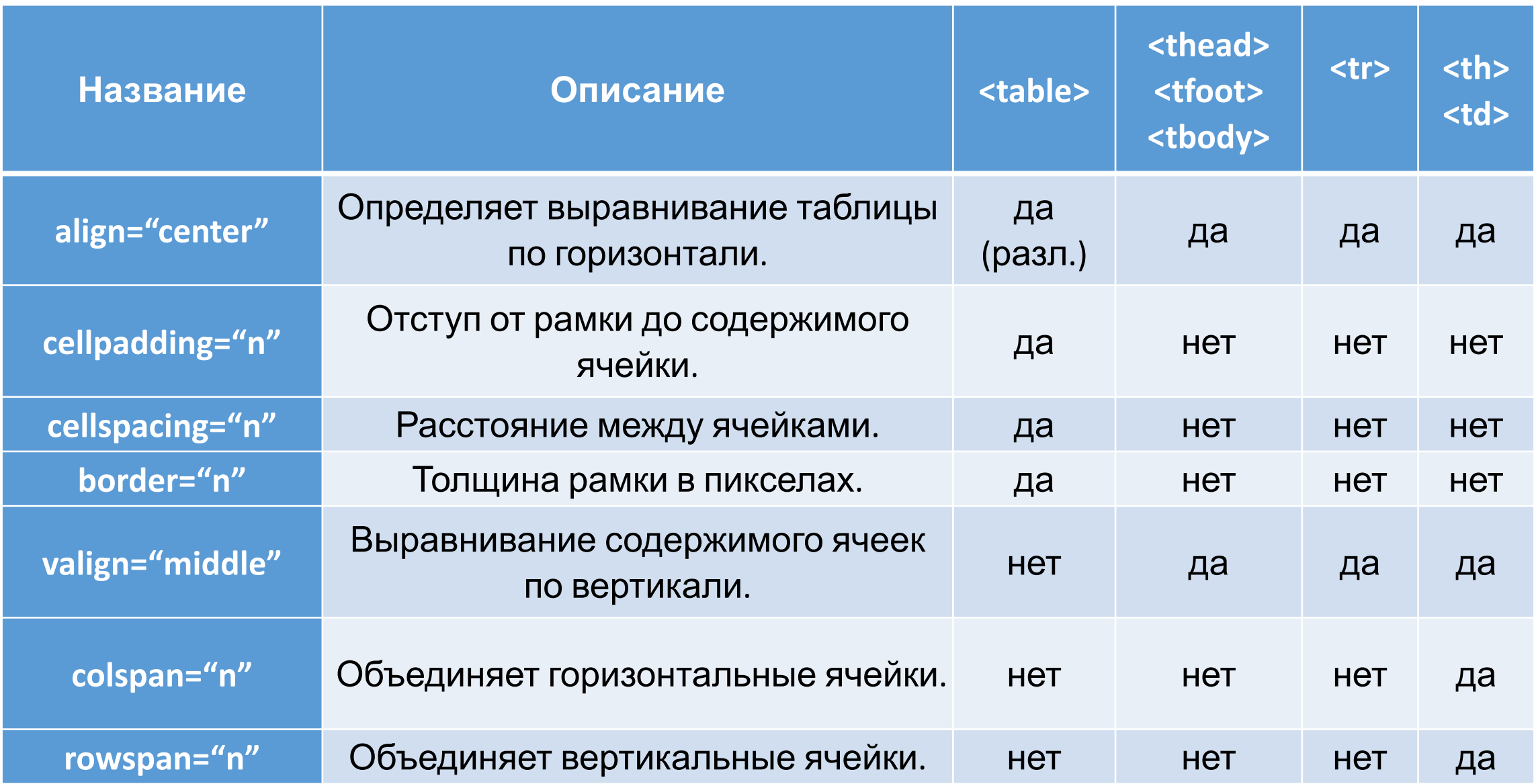

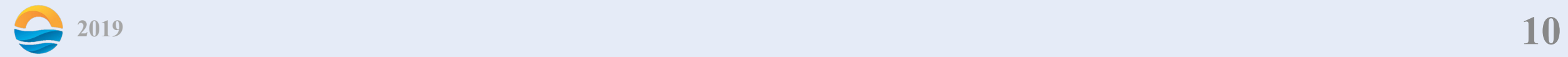

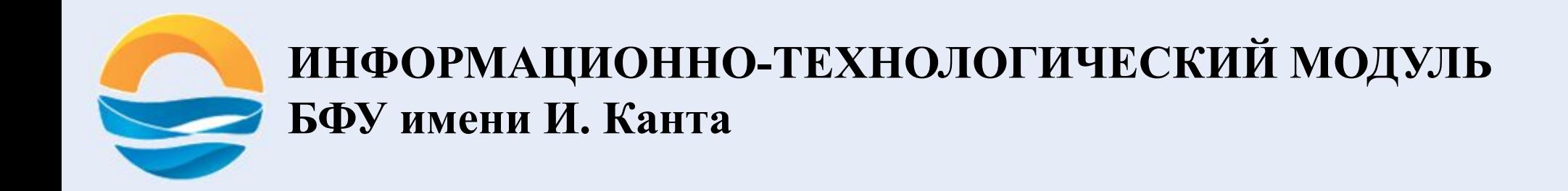

# **Спасибо за внимание!**